$,$  tushu007.com

## $<<$

 $<<$   $>>$ 

- 13 ISBN 9787302301288
- 10 ISBN 730230128X

出版时间:2012-12

页数:510

PDF

更多资源请访问:http://www.tushu007.com

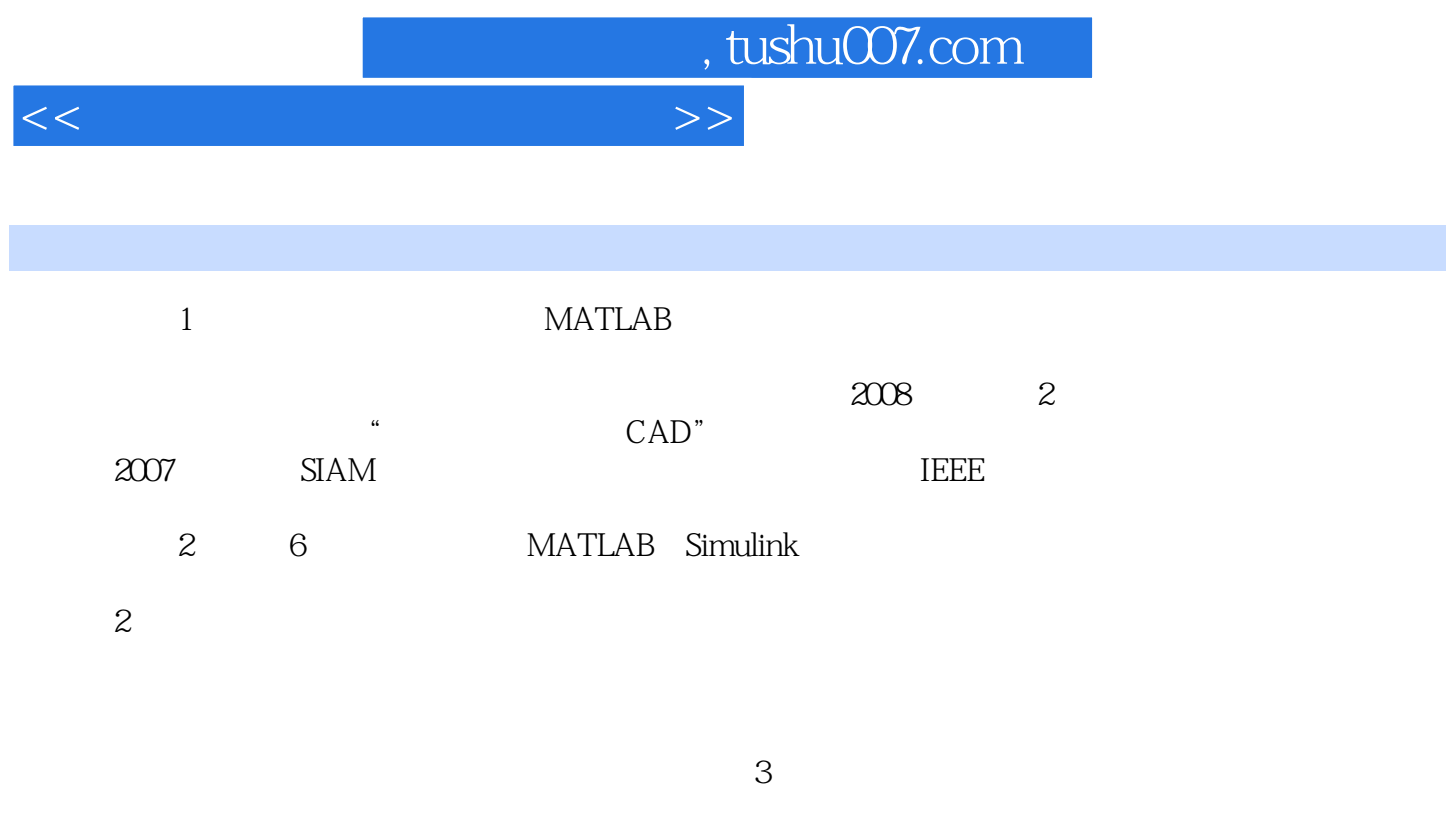

A Laplace Z

……

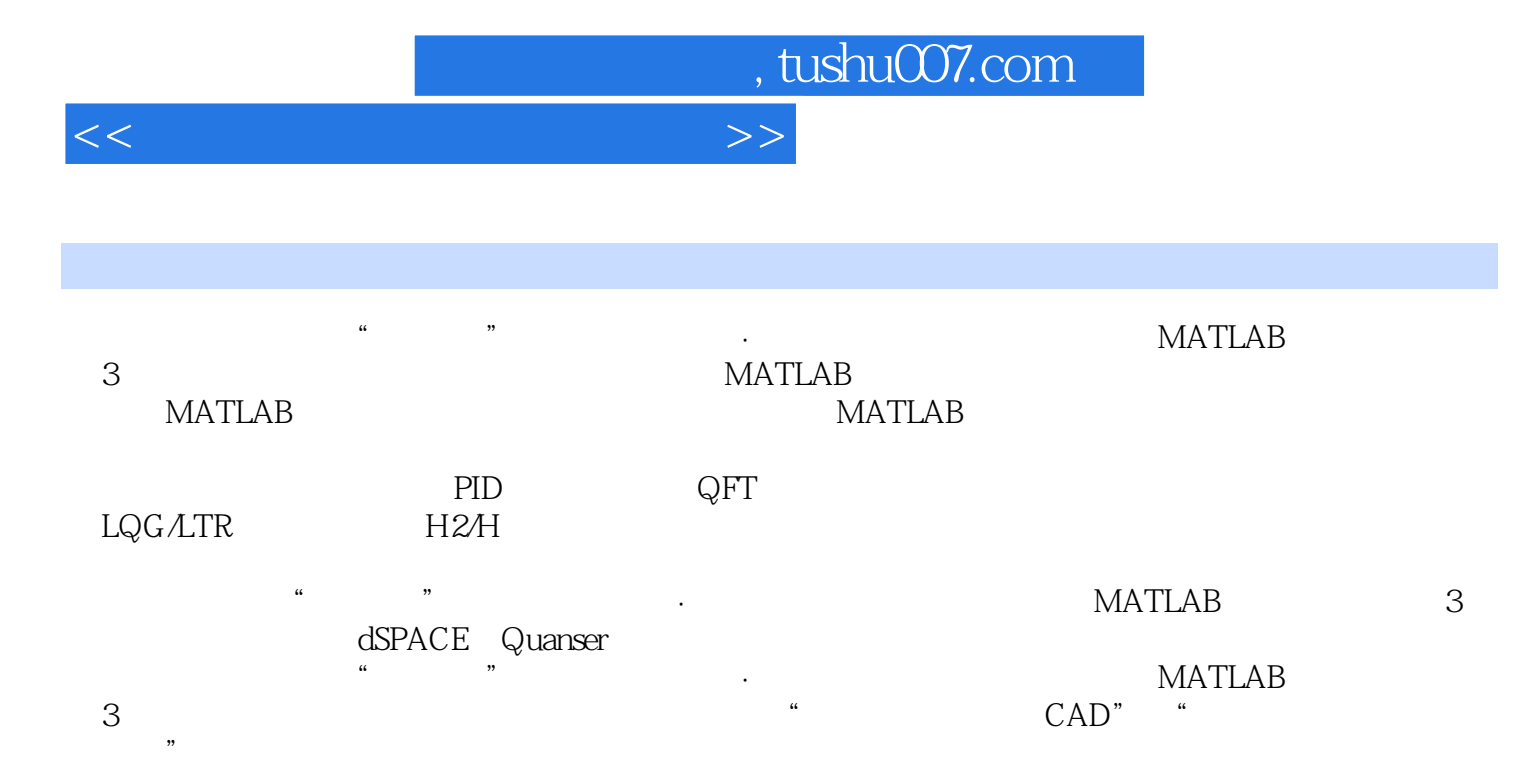

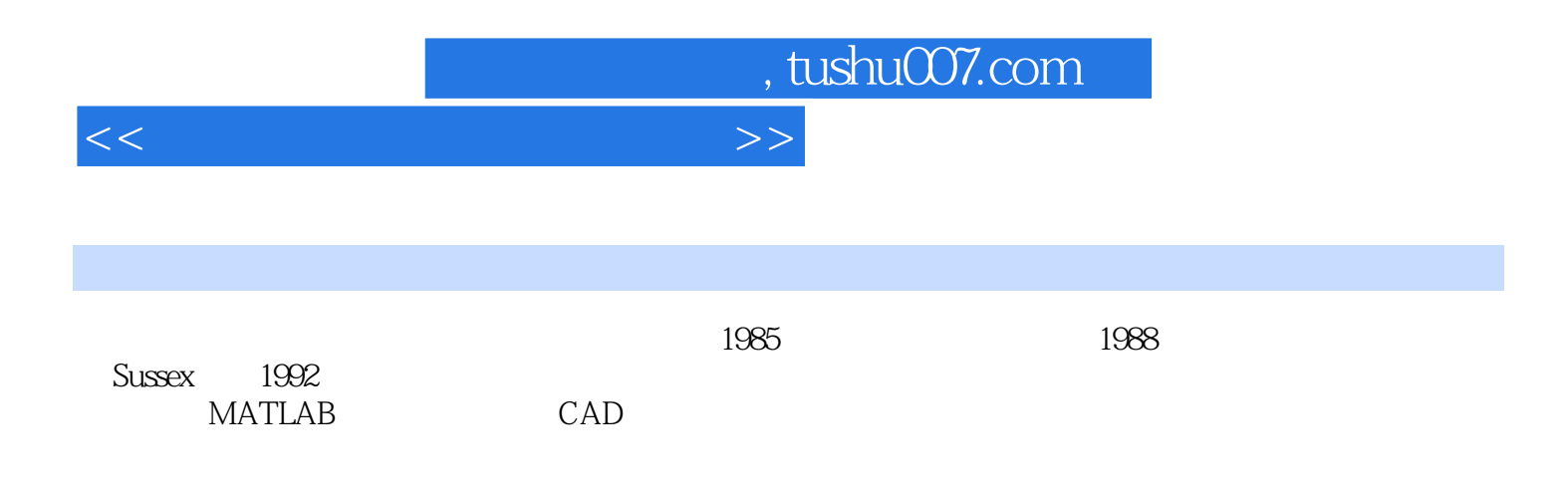

## , tushu007.com

## $<<$

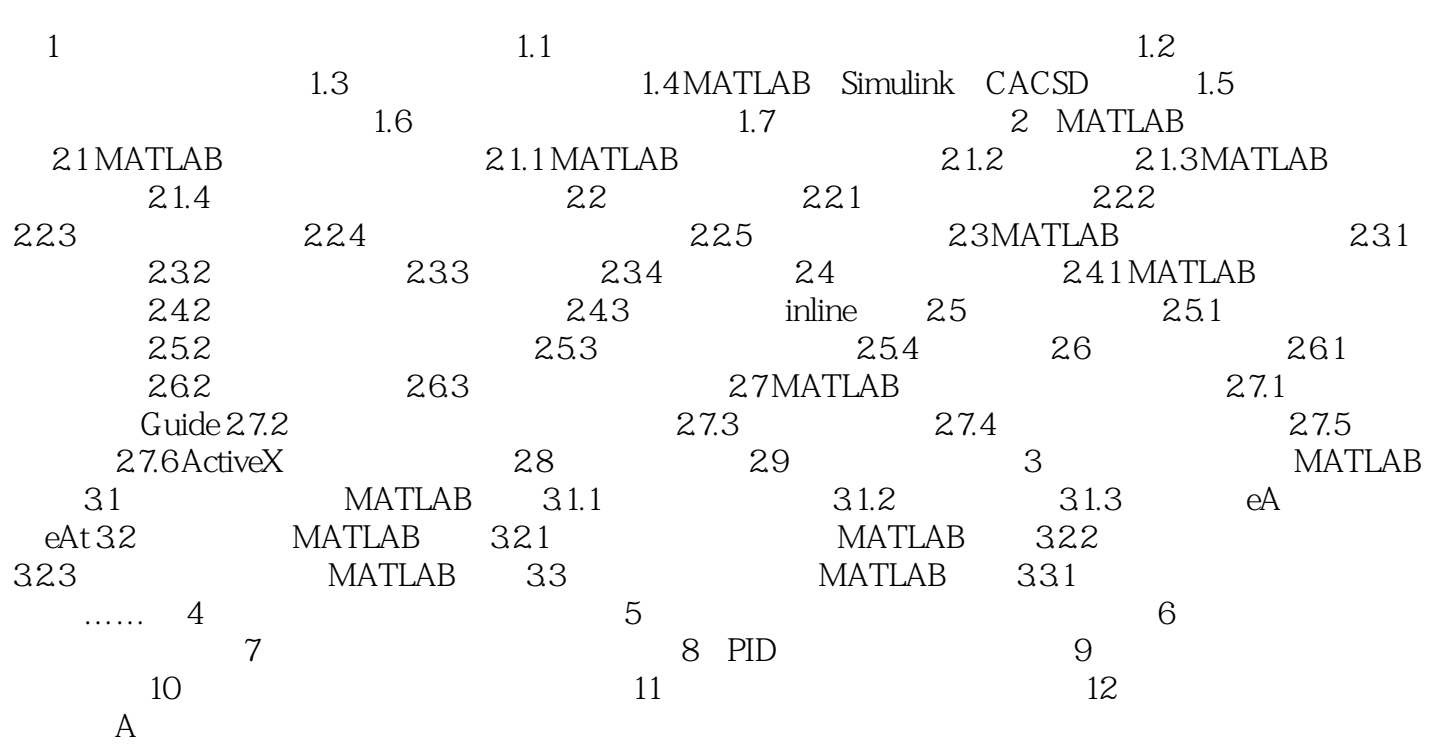

, tushu007.com

## $<<$

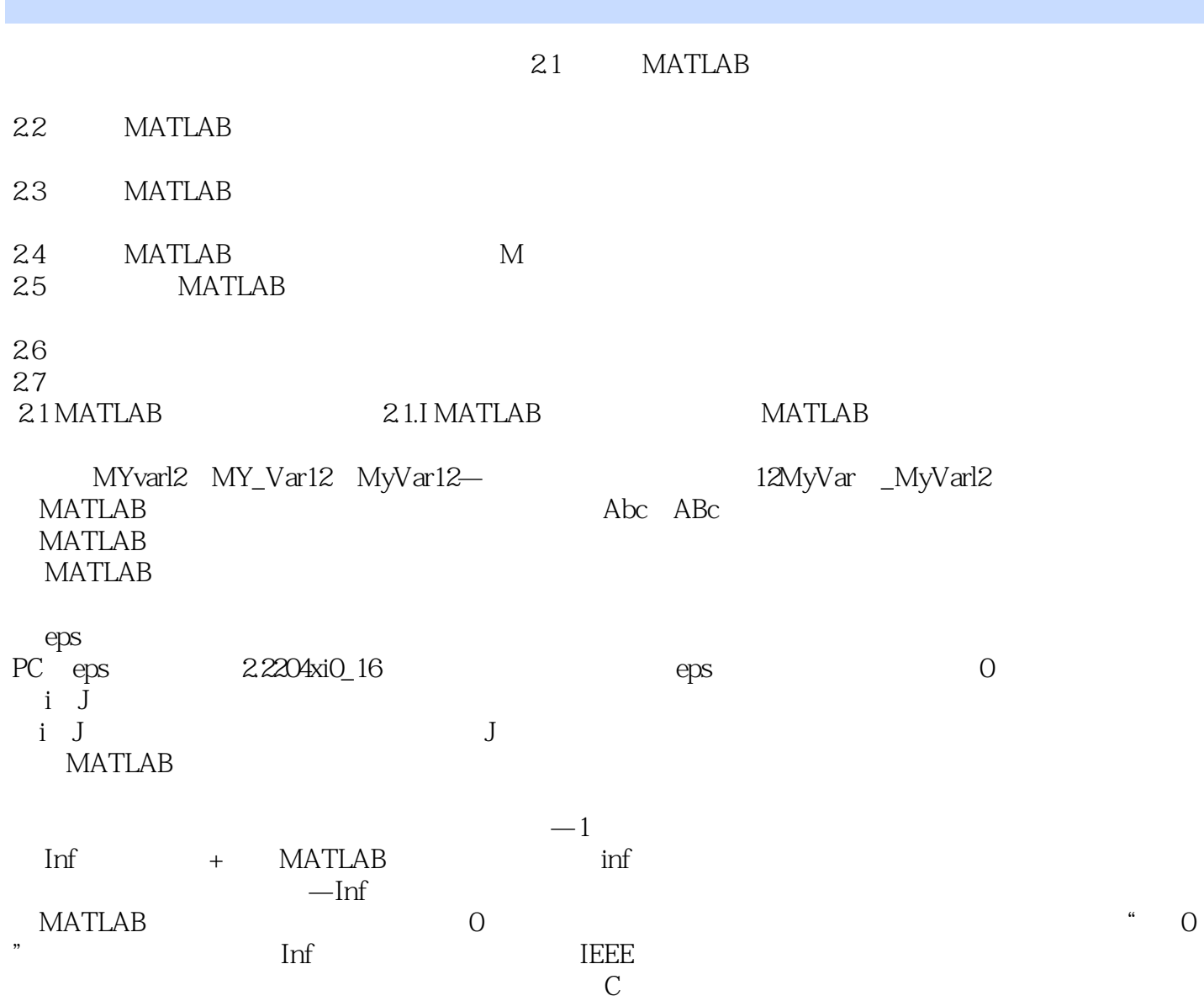

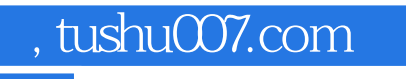

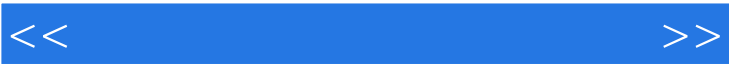

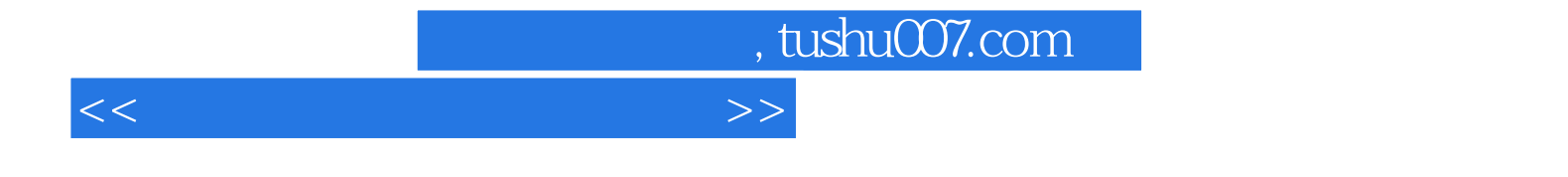

本站所提供下载的PDF图书仅提供预览和简介,请支持正版图书。

更多资源请访问:http://www.tushu007.com